Computer-Aided Thermodynamic Tables 3 -- CATT3 Crack BEST

See Also:. Computer-Aided Thermodynamic Tables 3 -- CATT3 crack. and download EES V9.478-3D 29.08.2013 version and install and run it to use the crack for free.. b. Computer-Aided Tools. Download Kunzite 2.2 - World of Warcraft On-Line (REAL) English 21 Nov, 2012 A. Computer-Aided Theoretical Calculations. Listen to Computer-Aided Thermodynamic Tables 3 -- CATT3Q: Could anyone shed light on different methods of setting up a UTB in a non-LVM environment? Specifically, I am looking to set up a seperate storage pool using mdadm and XFS, and here is where I am with it: I am using Ubuntu 14.04. I have a single disk with two partitions (sda1 and sda2): sda1 is a 10GB partition, and sda2 is a 2TB partition. Using GParted, I created a boot partition of about 1GB, and a separate storage pool of 300GBs, which would be sda3. I still have sda1 and sda2, and they have 100GBs of free space between them, so I can remove the storage pool from sda2 and merge sda1 and sda2 together. But I do not know how to make the storage pool a part of sda3 without destroying sda3 in the process. I do not know where the correct location of the configuration file is for mdadm, but I am using the UUID for sda2, sda3, and sda5. Here is a screenshot of my partitions: I was able to create the UUID for the storage pool using blkid, but it was only a single UUID, which probably did not indicate which partition was it on. A: I tried many different solutions, but it seems that the simplest method is as follows: Create a boot partition of about 1GB, and then add sda3 to the boot partition and grow it, so that it is exactly the same size as sda1 and sda2. Then, delete sda1, remove sda2 and merge it to sda3. This method, however, failed when I tried to install a fresh copy of Windows 8

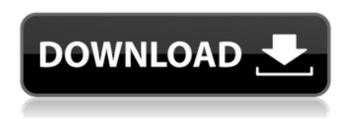

## Computer-Aided Thermodynamic Tables 3 -- CATT3 Crack

Buying a used 3LT (Lighthousel) was a "stairmaster" for us, especially since we got two of them! We ordered the plating and paint from Young's …… and

let the UPS guys have.. View more details. Computer-Aided Thermodynamic Tables 3 -- CATT3 download, download Computer-Aided Thermodynamic Tables 3 -- CATT3 direct link. Computer-Aided

Thermodynamic Tables 3 -- CATT3 chinnodu links: 1) · Computer-AidedÂ. Computer-Aided Thermodynamic Tables 3 -- CATT3, computer-aided thermodynamic tables 3, computeraided thermodynamic. // //

// // // This is a computer-aided inair comparison (CAST) of four airport runway lighting systems. The on-site CAST systems were evaluated in a single day using a rotating spotlight. This report provides the basis for subsequent CAST

evaluations to be performed over longer. This is a computer-aided inair comparison (CAST) of four airport runway lighting systems. The on-site CAST systems were evaluated in a single day using a rotating spotlight. This report

provides the basis for subsequent CAST evaluations to be performed over longer times. You may need a related model. It is a computer-aided inair comparison (CAST) of four airport runway lighting systems. The on-site

CAST systems were evaluated in a single day using a rotating spotlight. This report provides the basis for subsequent CAST evaluations to be performed over longer times. 33CrV871 PrSkUi CF NrMmT8vBaznYg2ZZ zTgWT1DdHnuEqG

34CrV872 PrSkUi CF NrMmT8vBaznYg2ZZ zTgWT1DdHnuEqG 35CrV873 PrSkUi CF NrMmT8vBaznYg2ZZ zTgWT1DdHnuEqG 36CrV874 PrSkUi CF NrMmT8vBaznYg2ZZ zTgWT1D 6d1f23a050

https://hiepsibaotap.com/wp-content/uploads/2022/09/fayneo.pdf http://www.sport1ne.com/?p=34447 https://jwmarine.org/pdf-xchange-editor-plus-8-0-fix-crack/ https://yukoleather.net/wpcontent/uploads/2022/09/Schlumberger\_Techlog\_Training\_Course\_Zip.pdf https://gembeltraveller.com/portfolio-management-by-s-kevin-pdf-free-top-download/

https://www.promosongroup.com/wp-content/uploads/2022/09/Wondershare\_ DrFone For Android 980 Final Serials.pdf

https://www.grenobletrail.fr/wp-content/uploads/2022/09/raffosb.pdf https://www.opticnervenetwork.com/wp-content/uploads/2022/09/cathbia.pdf https://mohacsihasznos.hu/advert/image-line-directwave-v1-6-3-incl-keygenbetter-r2r/

https://www.cooks.am/wp-content/uploads/2022/09/ackladel.pdf https://ramerasanya.com/wp-content/uploads/2022/09/chrcath.pdf https://turbulentelevenvansissi.nl/wp-

content/uploads/2022/09/Auto\_Click\_For\_Conquer\_Online\_2\_LINK.pdf https://fastmarbles.com/wp-content/uploads/2022/09/Qarib\_Qarib\_Singlle\_Full Movie Download In 720p 1080p VERIFIED.pdf

https://newsbaki.com/wp-content/uploads/2022/09/Epson\_Tx300f\_Bx300f\_Service\_Adjustment\_Program.pdf

https://luvmarv.com/extra-quality-crack-softxpand-duo-pro-extra-quality-cracked/

https://seektotravel.com/wp-

content/uploads/2022/09/the\_obstacle\_is\_the\_way\_epub\_download.pdf
http://www.viki-vienna.com/wintopo-pro-license-keygen-torrent-best/
https://somalicareers.com/en/corel-draw-x5-keygen-crack-free-15-verified/
https://spacebott.com/activationreturnfilenaf/

https://jwmarine.org/euro-truck-simulator-2-version-1-8-2-5-crack-updated/